#### **Partitionieren unter Linux**

# **Welche Konfigurationen ud Partitionierung unter Linux ist sinnvoll ?**

Ich habe mehrere Konfigurationen der Systeme für Fileserver und Mailserver unter Opensuse.

Was macht Sinn und für welche Zwecke werden die Systeme verwendet ?

hier einige Vorschläge für die Aufteilung der Festplatten unter Linux.

Diese beziehen sich auf REINE Linux Systeme.

Am ende des Artikels ist noch ein Beispiel für eine Doppelkonfiguration Windows / Linux.

# **Vorschlag 1:**

#### **Fileserver:**

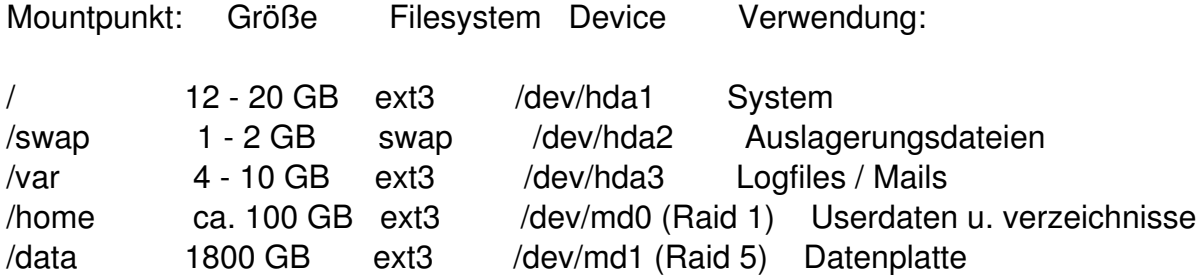

Da auf einem Server viele Logfiles geschrieben werden, je nach Anwendung spendiere ich dem System eine eigene Partition.

## **Vorschlag 2:**

## **Mailserver:**

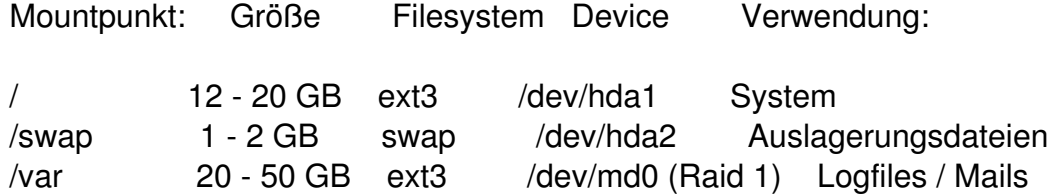

#### **Partitionieren unter Linux**

Geschrieben von: Administrator Donnerstag, den 10. September 2009 um 08:35 Uhr - Aktualisiert Samstag, den 25. Januar 2020 um 14:13 Uhr

/home 100 GB ext3 /dev/md1 (Raid 1) Userdaten u. verzeichnisse

# **Vorschlag 3:**

# **Linux Desktop**

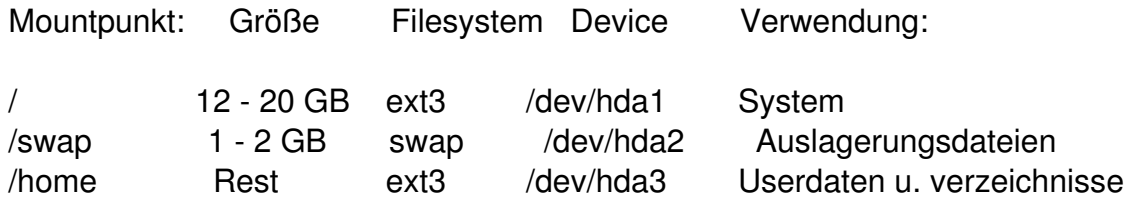

# **Vorschlag 4:**

# **Linux Desktop mit installiertem Windows**

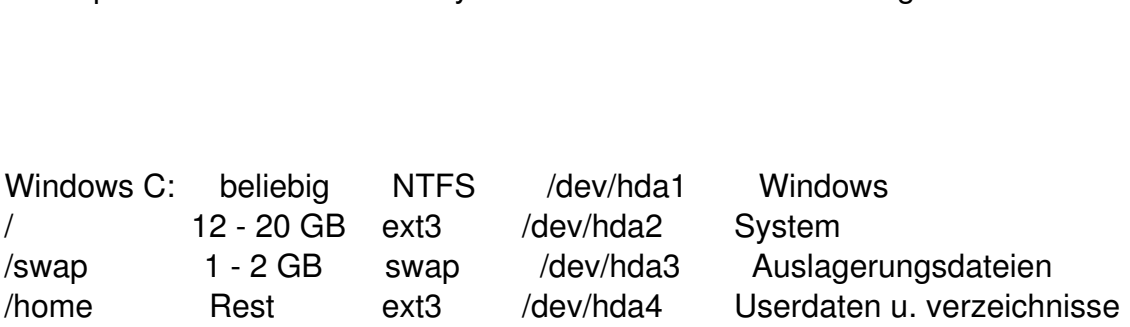

Mountpunkt: Größe Filesystem Device Verwendung:

#### **Partitionieren unter Linux**

Geschrieben von: Administrator Donnerstag, den 10. September 2009 um 08:35 Uhr - Aktualisiert Samstag, den 25. Januar 2020 um 14:13 Uhr

Dies sind allesamt nur Vorschläge und basieren auf den Linux - Erfahrungen der letzten 10 Jahre

Viel Spass !